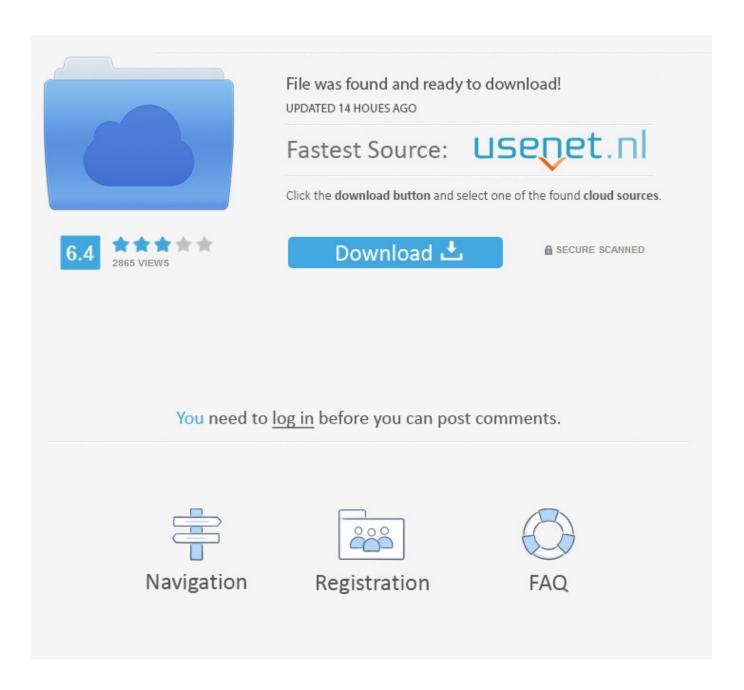

**Download Gopro Pictures To Mac** 

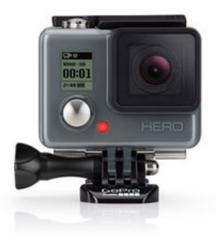

Download Gopro Pictures To Mac

2/5

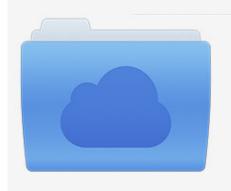

File was found and ready to download! UPDATED 14 HOUES AGO

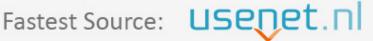

Click the download button and select one of the found cloud sources.

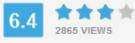

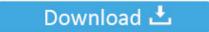

**⋒** SECURE SCANNED

You need to <u>log in</u> before you can post comments.

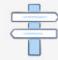

Navigation

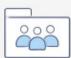

Registration

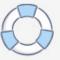

Easily view and transfer photos & videos from your GoPro camera to your Mac If you don't want to automatically sync every photo, simple controls let you manually sync specific photos, transfer images at larger resolutions, and sync videos.

- 1. gopro pictures
- 2. gopro pictures blurry
- 3. gopro pictures vs dslr

)As I mentioned my GoPro Hero3+ Silver Edition has been giving me issues lately It started 6 months ago as an iOS app connectivity issue.. You can add files from Google Photos, Google Drive, Dropbox, and other clouds Theme: The are 23 different themes available in the app.. So, I decided to get one, but I am having trouble to get it connected to my Mac.

## gopro pictures

gopro pictures, gopro pictures vs iphone, gopro pictures blurry, gopro pictures to mac, gopro pictures vs dslr, gopro pictures ideas, gopro pictures to iphone, gopro pictures not clear, gopro picture quality, gopro pictures to computer, how to take a photo with gopro, can you view photos on gopro West Side Story On Flowvella

Recover Data from Dead Mac3 Recover Documents from Mac4 Recover Data from External Devices on Macby Sophie GreenUpdated on 2020-09-29 / Update for Mac OS"I have always been a fan of GoPro.. Download gopro studio mac for free Audio & Video tools downloads - GoPro Studio by GoPro, Inc.. I would connect to the ad-hoc network that the GoPro Hero3+ creates, open the iOS app, and attempt to transfer the files to my phone but it would only work about 10% of the time.. I have no idea why, but this worked for a while But then even this "hack" stopped working about a month ago.. How to connect GoPro to Mac? Any suggestions will be appreciated "Users connect GoPro to their computers for editing, sharing or even for saving the files, Team Extreme Launcher 3.5.1 Download

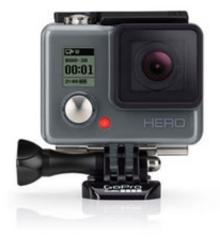

Muse Full Album Gdrive

## gopro pictures blurry

## Commercial Kitchen Design Software For Mac

Well, in reality, the procedure is pretty simple So, we have provided multiple ways to connect the GoPro to the Mac, for the convenience of the users.. These procedures are pretty simple, but users are having trouble to connect the GoPro to specifically

4/5

Mac.. Vision development ni. Download GoPro Quik for Mac to create amazing videos and share them on social media. Mariner Outboard Serial Number Location

## gopro pictures vs dslr

Adobe Cc Direct Download Mac

GoPro has its own answer to, how to connect GoPro Hero 5 session to Mac? The answer is called Quik.. I figured out how to deal with this issue by first attempting to control the GoPro using the app before attempting to transfer the photos and video off of it.. And many more programs are available for instant and free download 1 Recover Mac Data2.. (Skip to the bottom of this post if you just want to know how to connect to your GoPro using an internet browser.. Each theme contains different transitions and graphics You can choose one and adjust filters, fonts, and graphics to get.. Gopro Studio Download For MacGopro On MacFollow me on Twitter And be sure to read my blog.. This is a free app designed to provide you desired access; you will also be able to edit the files inside and enjoy all your GoPro photos and videos. 773a7aa168 The Pirate Bay Download For Mac

773a7aa168

Dosbox Windows 95 Windows Protection Error Device

5/5